$,$  tushu007.com

## <<After Effects

书名:<<After Effects影视后期艺术>>

13 ISBN 9787312018374

10 ISBN 7312018378

出版时间:2006-8

页数:337

字数:582000

extended by PDF and the PDF

http://www.tushu007.com

## <<After Effects

 $,$  tushu007.com

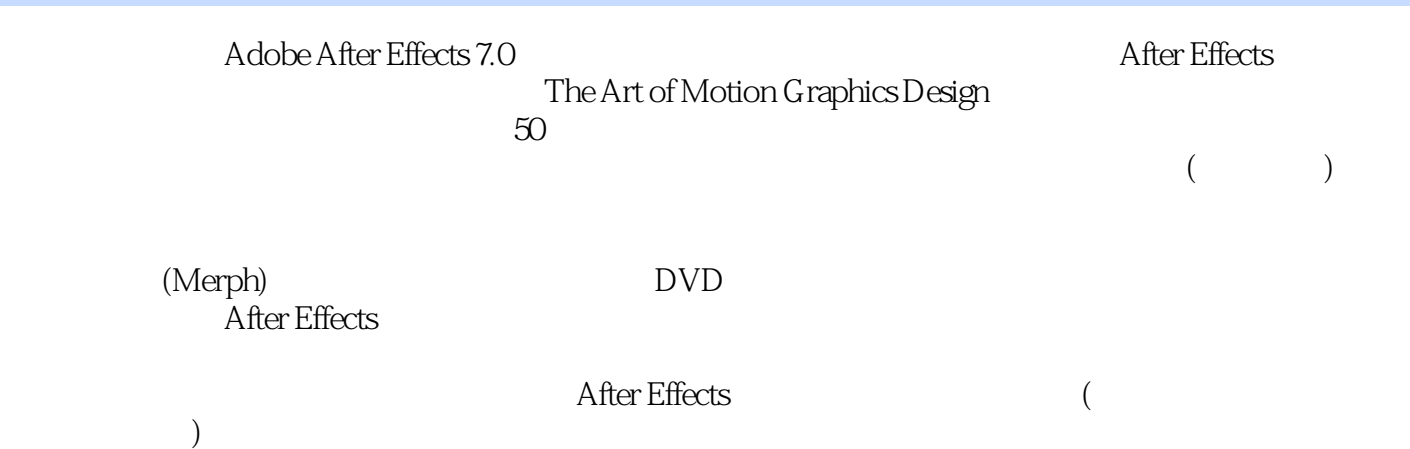

After Effects

 $,$  tushu007.com

## <<After Effects

1.  $After Effects 1.1 After Effects 7.0 1.1.1$ 1.1.2 1.1.3 1.1.3 1.2 Motioll Graphics 1.2.1 1.2.2 Motiorl GraptlIcs 1.3 After Effects 7.0 1.4 After Effects Avid FirlaI Cut Pro Premiere 1.5 After Effects Macromedia Flash 1.6 (Video) 1.7 (Compositirlg)  $1.8$  2.1  $--$  2.2 ( a.231 **2.3.2 RGBA** 2.3.3 2.3.4 **2.3.4**  $($  ) 2.3.5 2.3.6 2.3.7 2.3.8 2.3.9 2.3.10 Composition 2.4 Timeline 2.4.1 Timeline 2.4.2 Timeline 2.4.3 2.4.4 Marker  $245$   $246$   $247$  $248$  2.49  $2410$  2.4.11 2.4.12 2.4.13 2.4.14 2.4.15 Timeline 2.4.16 2.4.17 Timeline 2.4.18 2.4.19  $2.4.20$   $2.4.21$   $2.4.22$  Timeline  $24.23$   $24.24$   $\text{Shy } 24.25$   $24.26$  Tine Remapping( ) 2.4.27 2.4.28 2.4.29  $24.30 \t 24.31 \t 24.32 \t 25$  Project 2.5.1 Project 2.5.2 Composition 2.5.3 3.1 a.2 
3.3 Expression(b) 3.4 3.5 Project<br>3.6 Scale(b) 3.7 (Time-Reverse Kevframes) 3.8 au Scale(base 3.7 (Time-Reverse Kevframes) 3.8<br>13.6 merpolation) .......4 Keylight 5 Blend Mode (Keyframe Interpolation) ……4. Keylight 5. Blend Mode 6. AE Mask Matte 7. AE7.0 8. After Effects

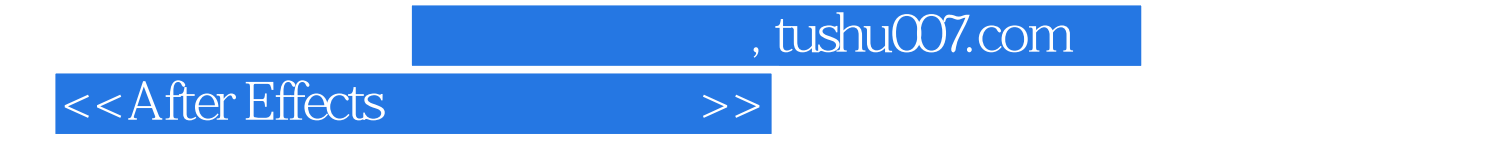

本站所提供下载的PDF图书仅提供预览和简介,请支持正版图书。

更多资源请访问:http://www.tushu007.com